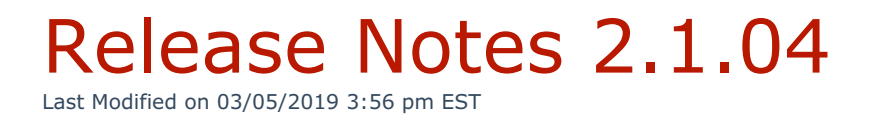

# **Release Date: 07/11/2018**

## **New Functionality**

- **Dial Plans**
	- **Added functionality to add randomized PINs to Near Domestic and International Dial Plans at the end of system installation.**
- **Users**
	- **Added the ability to include Bolt Username and Bolt Password in the Welcome eMail.**
- **Devices**
	- **Updated firmware on Yealink T425, T465, and T485 models.**

## **Updated Functionality**

- **Back-up and Restore**
	- o Improved verbiage on Restore Backup prompt for clarity.
	- o Improved efficiency by decreasing the size of the backup file.
- **Licensing**
	- Added the ability to see License Limits in the User, Generic Faxes, Generic Voicemail,
		- Generic Extensions, Parking Lots, and Ring Group modules. (for administrators)
- **Auto Exec**
	- Added security improvements to Auto Exec that will only allow traffice from whitelisted IPs in the Firewall.
- **Chat+**
	- Updated the styling/theme for Chat+ to be more consistent with the other areas of Kerauno.
- **Users**
- Separated the change username funtionality into its own section to avoid conflicts with changing other aspects of a user.
- **Network & Firewall**
	- Removed "required" asterisk on Secondary Interface Settings in Firewall Management module for clarity.

**•** Bolt

- Updated audio codec signaling to improve call quality.
- **Devices**
	- Updated configuration for Polycom models to decrease spam calls that do not hit the system's firewall.
- **Faxing**
	- Updated the faxing system to improve stability and reliability when sending faxes.
- **•** Reporting
	- Added total talk time to the PDF output of downline reports.

### **Bug Fixes**

- **API** 
	- So partners can monitor and track Kerauno via the API the PostAPI now allows Kerauno to send a stream of events to a configurable URL. These events now mirror whatever events are selected within the configurable Kerauno API -> POST API menu. Configurable options include Call Start, Call End, Transfer, Park.
- **Devices**
	- Fixed an issued where not all feature codes were working as intended on Cisco SPA504G models.
	- Fixed an issue where Generic Extensions would not register properly to Yealink CP860 models.
- **•** Reporting
	- Fixed an issue where the CDR reports for all users would appear in the export and PDF despite only a single user being selected.
- Fixed an issue with the Trunk Analytic Number Frequency Report where total talk times would be incorrect.
- Fixed an issue where records would not be visible in the Abandoned Calls tab of the Ring Group Call Details report.

#### **Presence**

- Fixed an issue where Call Recordings would remain within Presence after an extension was deleted.
- Fixed an issue where an icon was missing in the custom agent status of the Presence module.
- Fixed visibility issues when the Presence tab was collapsed for more than 30 seconds.

**Dial Plans**

Fixed an issue where subnet routing for emergency calls was not working properly. (In what instance was it not functioning correctly? or was it completely broken?)

### **Ring Groups**

Fixed an issue where the incorrect tool tip was being displayed for Agent

Announcement in the Ring Group module.

- **User Panel**
	- Fixed an issue where graphs within the user panel would sometimes load incorrectly.
- **Users**
	- Fixed an issue where the Fax to eMail setting would not persist when enabled during user creation.
	- Fixed an issue that incorrectly enabled Bolt Softphone as the Primary Device on user creation when Bolt was enabled but Bolt Softphone as Primary Device was unselected.
- **In-Call Analystics**
	- Fixed an issue where downloading a recording was unavailable for calls that were initiated with click-to-dial.
- **Workflow Forms**
	- Fixed an issue where an incorrect notification of submission of a Workflow Form would

be displayed after a new call was initiated.

- **Interface Routing**
	- Fixed an issue where Interface Routing rules would not account for different interface

names in Premise instances.